# Statistical Machine Learning in Interactive Theorem Proving

Katya Komendantskaya and Jonathan Heras (Funded by EPSRC First Grant Scheme)

University of Dundee

<span id="page-0-0"></span>8 November 2013

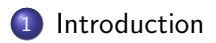

#### 1 [Introduction](#page-6-0)

2 [ML4PG: "Machine Learning for Proof General"](#page-47-0)

#### 1 [Introduction](#page-6-0)

#### 2 [ML4PG: "Machine Learning for Proof General"](#page-47-0)

#### 3 [Using ML4PG](#page-61-0)

#### **[Introduction](#page-6-0)**

#### 2 [ML4PG: "Machine Learning for Proof General"](#page-47-0)

#### 3 [Using ML4PG](#page-61-0)

#### [More Examples](#page-82-0)

- [Detecting patterns across mathematical libraries](#page-83-0)
- [Detecting irrelevant libraries](#page-109-0)

#### **[Introduction](#page-6-0)**

#### 2 [ML4PG: "Machine Learning for Proof General"](#page-47-0)

#### [Using ML4PG](#page-61-0)

#### [More Examples](#page-82-0)

- [Detecting patterns across mathematical libraries](#page-83-0)
- [Detecting irrelevant libraries](#page-109-0)

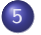

#### 5 [Conclusions and Further work](#page-125-0)

#### Interactive theorem proving:

- (typically) higher-order language (Agda,Coq,Isabelle/HOL)
- (often) dependently-typed (AGDA,Coq)
- Interactive proof development: tactic prover response;
- <span id="page-6-0"></span>Expressive enough to verify large areas of Maths, software, hardware.

#### Interactive theorem proving:

- (typically) higher-order language (Agda,Coq,Isabelle/HOL)
- (often) dependently-typed (AGDA,Coq)
- Interactive proof development: tactic prover response;
- <span id="page-7-0"></span>Expressive enough to verify large areas of Maths, software, hardware.
	- . . . enriched with dependent types, (co)inductive types, type classes and provide rich programming environments;
	- . . . applied in formal mathematical proofs: Four Colour Theorem (60, 000 lines), Kepler conjecture (325, 000 lines), Feit-Thompson Theorem (170, 000 lines), etc.
	- . . . applied in industrial proofs: seL4 microkernel (200, 000 lines), verified C compiler (50, 000 lines), ARM microprocessor (20, 000 lines), etc.

#### Coq and SSReflect

- SSReflect is a dialect of Coq;
- The SSReflect library was developed as the infrastructure for formalisation of the Four Colour Theorem;
- played a key role in the formal proof of the Feit-Thompson theorem.
- <span id="page-8-0"></span>G. Gonthier. Formal proof - the four-color theorem. Notices of the American Mathematical Society, 55(11):13821393, 2008.
	- G. Gonthier et al. A Machine-Checked Proof of the Odd Order Theorem. In 4th Conference on Interactive Theorem Proving (ITP13), volume 7998 of Lecture Notes in Computer Science, pages 163179, 2013.

#### **Challenges**

- . . . size and sophistication of libraries stand on the way of efficient knowledge reuse;
- . . . manual handling of various proofs, strategies, libraries, becomes difficult;
- . . . team-development is hard, especially that ITPs are sensitive to notation;
- <span id="page-9-0"></span>. . . comparison of proof similarities is hard.

#### An example: JVM

<span id="page-10-0"></span>Java Virtual Machine (JVM) is a stack-based abstract machine which can execute Java bytecode.

#### An example: JVM

Java Virtual Machine (JVM) is a stack-based abstract machine which can execute Java bytecode.

#### Goal

- $\bullet$  Model a subset of the JVM in (e.g.)  $CoQ$ , defining an interpreter for JVM programs,
- <span id="page-11-0"></span>Verify the correctness of JVM programs within Coq.

#### An example: JVM

Java Virtual Machine (JVM) is a stack-based abstract machine which can execute Java bytecode.

#### Goal

- Model a subset of the JVM in (e.g.) CoQ, defining an interpreter for JVM programs,
- Verify the correctness of JVM programs within Coq.

#### This work is inspired by:

<span id="page-12-0"></span>H. Liu and J S. Moore. Executable JVM model for analytic reasoning: a study. Journal Science of Computer Programming - Special issue on advances in interpreters, virtual machines and emulators (IVME'03), 57(3):253–274, 2003.

Java code:

```
static int factorial(int n)
{
  int a = 1;
 while (n != 0){
   a = a * n;n = n-1;
   }
 return a;
}
```
<span id="page-14-0"></span>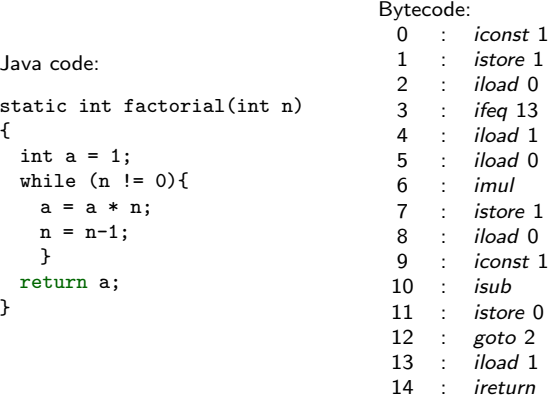

Java code:

```
static int factorial(int n)
{
  int a = 1;
  while (n != 0){
   a = a * n;n = n-1;
    }
 return a;
}
```
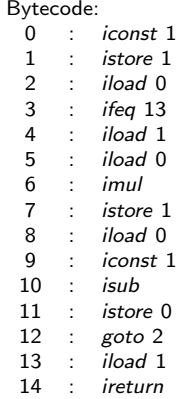

JVM model:

counter: 0

stack: . . .

<span id="page-15-0"></span>local variables: 5 . . .

Java code:

```
static int factorial(int n)
{
  int a = 1;
  while (n != 0){
   a = a * n;n = n-1;
    }
 return a;
}
```
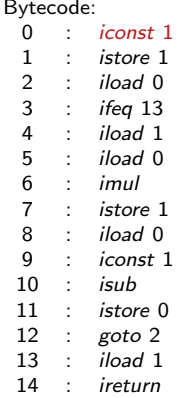

JVM model:

counter: 1

stack:  $1 \mid \cdot \mid \cdot \mid \cdot \dots$ 

<span id="page-16-0"></span>local variables: 5 . . .

Java code:

```
static int factorial(int n)
{
  int a = 1;
  while (n != 0){
   a = a * n;n = n-1;
    }
 return a;
}
```
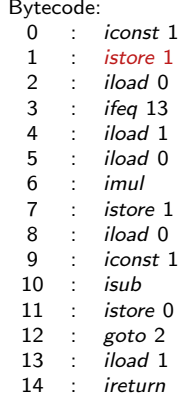

JVM model:

counter: 2

<span id="page-17-0"></span>stack: . . .

Java code:

```
static int factorial(int n)
{
  int a = 1;
  while (n != 0){
   a = a * n;n = n-1;
    }
 return a;
}
```
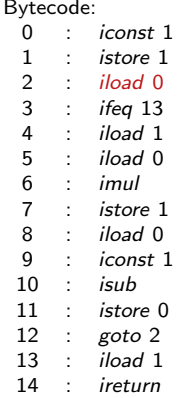

JVM model:

counter: 3

<span id="page-18-0"></span>stack: 5 . . .

Java code:

```
static int factorial(int n)
{
  int a = 1;
  while (n != 0){
   a = a * n;n = n-1;
    }
 return a;
}
```
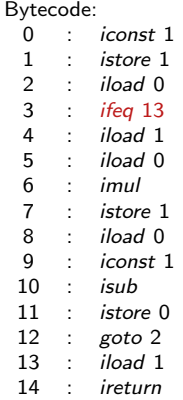

JVM model:

counter: 4

<span id="page-19-0"></span>stack: . . .

Java code:

```
static int factorial(int n)
{
  int a = 1;
  while (n != 0){
   a = a * n;n = n-1;
    }
 return a;
}
```
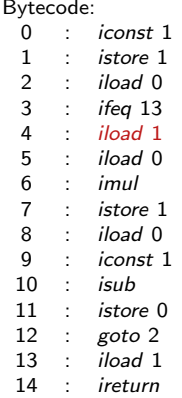

JVM model:

counter: 5

<span id="page-20-0"></span>stack:  $1 \mid \cdot \mid \cdot \mid \cdot \dots$ 

Java code:

```
static int factorial(int n)
{
  int a = 1;
  while (n != 0){
   a = a * n;n = n-1;
   }
 return a;
}
```
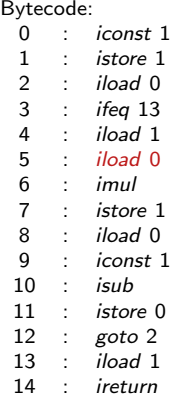

JVM model:

counter: 6

<span id="page-21-0"></span>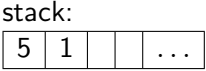

Java code:

```
static int factorial(int n)
{
  int a = 1;
  while (n != 0){
   a = a * n;n = n-1;
   }
 return a;
}
```
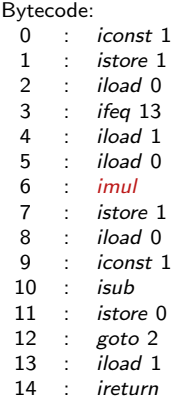

JVM model:

counter: 7

<span id="page-22-0"></span>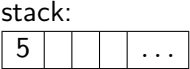

Java code:

```
static int factorial(int n)
{
  int a = 1;
  while (n != 0){
   a = a * n;n = n-1;
    }
 return a;
}
```
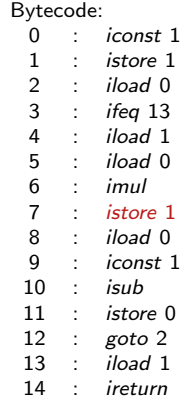

JVM model:

counter: 8

stack: . . .

<span id="page-23-0"></span>local variables:  $5 \mid 5 \mid$   $\mid$   $\mid$   $\ldots$ 

Java code:

```
static int factorial(int n)
{
  int a = 1;
  while (n != 0){
   a = a * n;n = n-1;
   }
 return a;
}
```
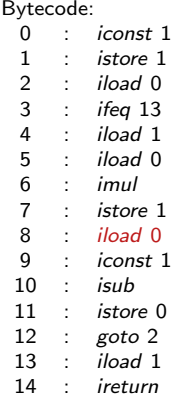

JVM model:

counter: 9

<span id="page-24-0"></span>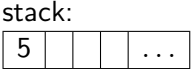

Java code:

```
static int factorial(int n)
{
  int a = 1;
  while (n != 0){
   a = a * n;n = n-1;
   }
 return a;
}
```
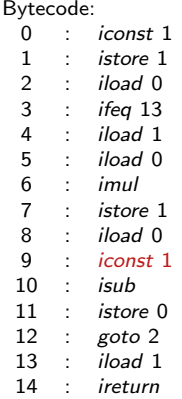

JVM model:

counter: 10

<span id="page-25-0"></span>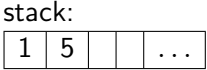

Java code:

```
static int factorial(int n)
{
  int a = 1;
  while (n != 0){
   a = a * n;n = n-1;
   }
 return a;
}
```
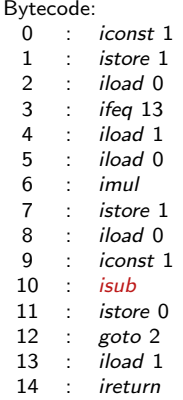

JVM model:

counter: 11

<span id="page-26-0"></span>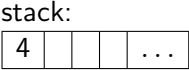

Java code:

```
static int factorial(int n)
{
  int a = 1;
  while (n != 0){
   a = a * n;n = n-1;
   }
 return a;
}
```
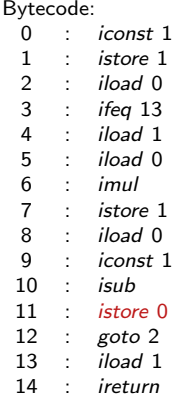

JVM model:

counter: 12

stack: . . .

<span id="page-27-0"></span>local variables:  $4 \mid 5 \mid$   $\mid$  ...

Java code:

```
static int factorial(int n)
{
  int a = 1;
  while (n != 0){
   a = a * n;n = n-1;
    }
 return a;
}
```
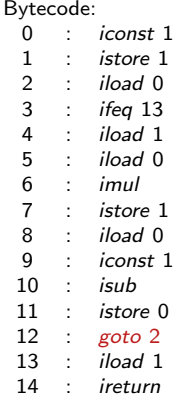

JVM model:

counter: 2

stack: . . .

<span id="page-28-0"></span>local variables:  $4 \mid 5 \mid$   $\mid$  ...

Bytecode:

. . .

#### JVM model:

Java code:

```
static int factorial(int n)
{
  int a = 1;
 while (n != 0){
   a = a * n;n = n-1;
   }
 return a;
}
```
<span id="page-29-0"></span>. . .

Java code:

```
static int factorial(int n)
{
  int a = 1;
  while (n != 0){
   a = a * n;n = n-1;
   }
 return a;
}
```
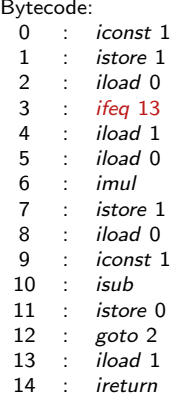

JVM model:

counter: 13

<span id="page-30-0"></span>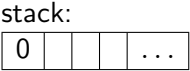

Java code:

```
static int factorial(int n)
{
  int a = 1;
  while (n != 0){
   a = a * n;n = n-1;
    }
 return a;
}
```
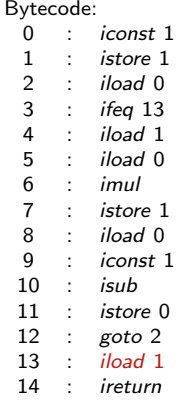

JVM model:

counter: 14

#### <span id="page-31-0"></span>stack:  $120$  | | | | ...

Java code:

```
static int factorial(int n)
{
  int a = 1;
  while (n != 0){
   a = a * n;n = n-1;
    }
 return a;
}
```
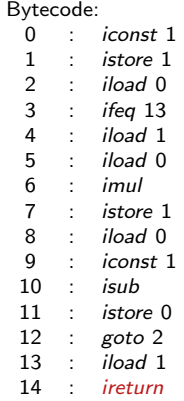

JVM model:

counter: 15

#### <span id="page-32-0"></span>stack:  $120$  | | | | ...

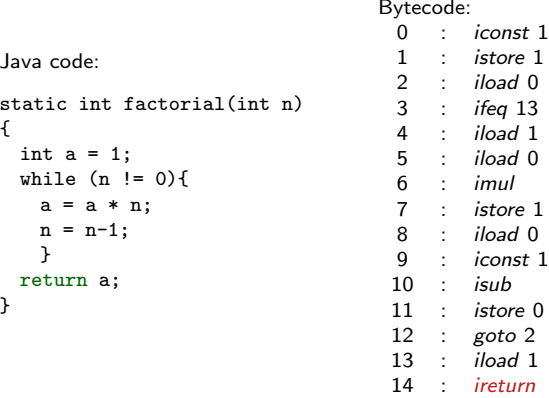

JVM model:

counter: 15

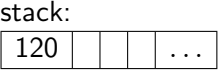

<span id="page-33-0"></span>local variables:  $0 + 120$ 

#### Goal (Factorial case)

 $\forall n \in \mathbb{N}$ , running the bytecode associated with the factorial program with n as input produces a state which contains  $n!$  on top of the stack.

Katya and Jónathan (Dundee) [Statistical Machine Learning in ITP](#page-0-0) 8 November 2013 7 / 40

## Formalisation of Java bytecode in Coq

#### Goal (Factorial case)

<span id="page-34-0"></span> $\forall n \in \mathbb{N}$ , running the bytecode associated with the factorial program with n as input produces a state which contains  $n!$  on top of the stack.

# Formalisation of Java bytecode in Coq

#### Goal (Factorial case)

 $\forall n \in \mathbb{N}$ , running the bytecode associated with the factorial program with n as input produces a state which contains  $n!$  on top of the stack.

Methodology:

```
Definition theta fact (n : nat) := n'!.
```
**1** Write the specification of the function
#### Goal (Factorial case)

 $\forall n \in \mathbb{N}$ , running the bytecode associated with the factorial program with n as input produces a state which contains  $n!$  on top of the stack.

```
Methodology:
```
- **1** Write the specification of the function
- 2 Write the algorithm (tail recursive function)

```
Fixpoint helper_fact (n a : nat) :=
match n with
| 0 \Rightarrow a| S p \Rightarrow \text{heller} fact p (n * a)end.
Definition fn fact (n : nat) :=
```
<span id="page-36-0"></span>helper\_fact n 1.

#### Goal (Factorial case)

 $\forall n \in \mathbb{N}$ , running the bytecode associated with the factorial program with n as input produces a state which contains  $n!$  on top of the stack.

Methodology:

- **1** Write the specification of the function
- Write the algorithm (tail recursive function)
- **3** Prove that the algorithm satisfies the specification

<span id="page-37-0"></span>Lemma fn fact is theta n : fn  $fact n = theta fact n$ .

#### Goal (Factorial case)

 $\forall n \in \mathbb{N}$ , running the bytecode associated with the factorial program with n as input produces a state which contains  $n!$  on top of the stack.

#### Methodology:

- **4** Write the specification of the function
- 2 Write the algorithm (tail recursive function)
- **3** Prove that the algorithm satisfies the specification
- 4 Write the JVM program

<span id="page-38-0"></span>Definition pi\_fact :=  $[::(ICONST,1%Z):$ (ISTORE,1%Z); (ILOAD,0%Z); (IFEQ,10%Z); (ILOAD,1%Z); (ILOAD,0%Z); (IMUL, 0%Z); (ISTORE, 1%Z); (ILOAD, 0%Z); (ICONST, 1%Z); (ISUB, 0%Z); (ISTORE, 0%Z);  $(GOTO, (-10)\%Z)$ : (ILOAD, 1%Z); (HALT, 0%Z)].

Katya and Jónathan (Dundee) [Statistical Machine Learning in ITP](#page-0-0) 8 November 2013 8 / 40

#### Goal (Factorial case)

 $\forall n \in \mathbb{N}$ , running the bytecode associated with the factorial program with n as input produces a state which contains  $n!$  on top of the stack.

#### Methodology:

- **4** Write the specification of the function
- 2 Write the algorithm (tail recursive function)
- **3** Prove that the algorithm satisfies the specification
- 4 Write the JVM program
- **5** Define the function that schedules the program

```
Fixpoint loop_sched_fact (n : nat) :=
match n with
| 0 => nseq 3 0
| S p => nseq 11 0 ++ loop_sched_fact p
end.
```

```
Definition sched_fact (n : nat) :=
  nseq 2 0 ++ loop_sched_fact n.
```
#### Goal (Factorial case)

 $\forall n \in \mathbb{N}$ , running the bytecode associated with the factorial program with n as input produces a state which contains  $n!$  on top of the stack.

#### Methodology:

- **4** Write the specification of the function
- 2 Write the algorithm (tail recursive function)
- **3** Prove that the algorithm satisfies the specification
- 4 Write the JVM program
- **5** Define the function that schedules the program
- **6** Prove that the code implements the algorithm

```
Lemma program_is_fn_fact n :
  run (sched_fact n)
    (make_state 0 [::n] [::] pi_fact =
 (make_state 14 [::0;fn_fact n ]
    (push (fn_fact n) [::]) pi_fact).
```
#### Goal (Factorial case)

 $\forall n \in \mathbb{N}$ , running the bytecode associated with the factorial program with n as input produces a state which contains  $n!$  on top of the stack.

#### Methodology:

- **4** Write the specification of the function
- 2 Write the algorithm (tail recursive function)
- **3** Prove that the algorithm satisfies the specification
- 4 Write the JVM program
- **5** Define the function that schedules the program
- **6** Prove that the code implements the algorithm
- Prove total correctness

<span id="page-41-0"></span>Theorem total correctness fact n sf :  $sf = run (sched fact n)$  $(make_state 0$  [ $::n]$  [ $::$ ]  $pi_fact$ ) -> next inst sf =  $(HALT.0%Z)$  /\ top (stack sf) =  $(n'!)$ .

#### Goal (Factorial case)

 $\forall n \in \mathbb{N}$ , running the bytecode associated with the factorial program with n as input produces a state which contains  $n!$  on top of the stack.

#### Methodology:

- **4** Write the specification of the function
- 2 Write the algorithm (tail recursive function)
- 3 Prove that the algorithm satisfies the specification
- Write the JVM program
- **5** Define the function that schedules the program
- **6** Prove that the code implements the algorithm
- Prove total correctness

```
Lemma fn fact is theta n :
     fn fact n = theta fact n.
```
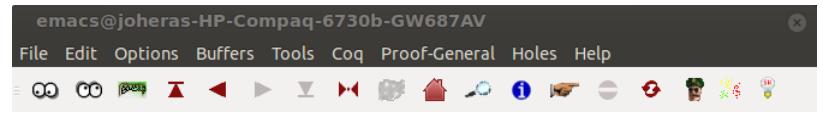

Lemma  $fn_fact_is_theta : forall (n : nat), fn_fact n = theta_fact n.$ Proof.

 $-U:***$  lists.v All L1 (Coq Script(0) Holes)-----------------------------

1 subgoals, subgoal 1 (ID 13)

============================

<span id="page-43-0"></span>forall n : nat, fn\_fact n = theta\_fact n

<span id="page-44-0"></span>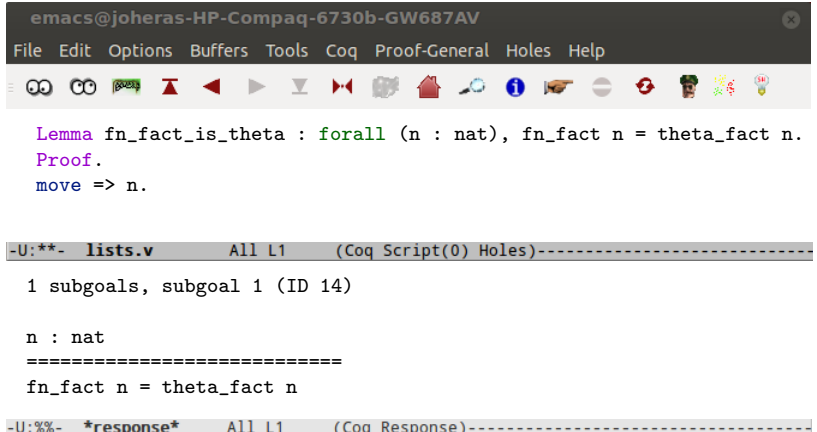

<span id="page-45-0"></span>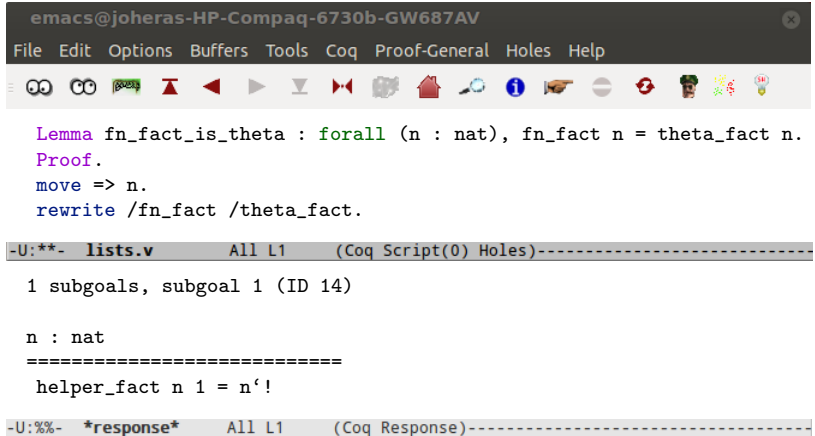

<span id="page-46-0"></span>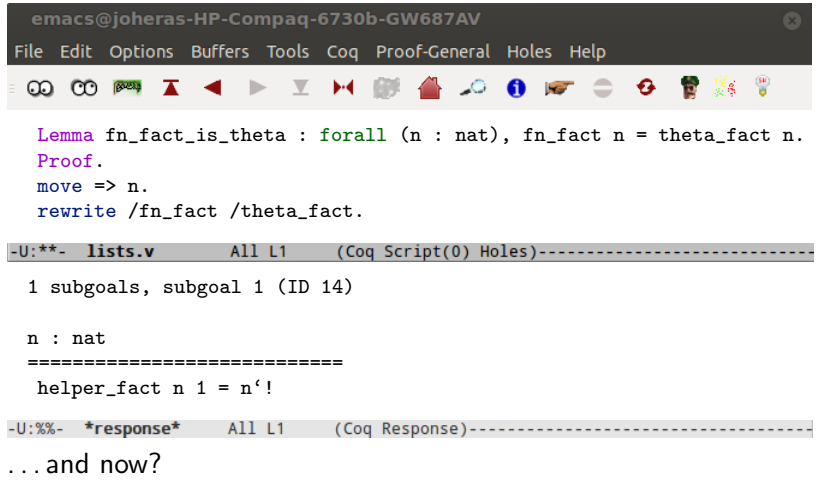

#### **Outline**

#### **[Introduction](#page-6-0)**

#### 2 [ML4PG: "Machine Learning for Proof General"](#page-47-0)

#### [Using ML4PG](#page-61-0)

#### [More Examples](#page-82-0)

- [Detecting patterns across mathematical libraries](#page-83-0)
- <span id="page-47-0"></span>• [Detecting irrelevant libraries](#page-109-0)

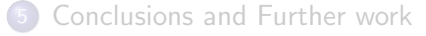

#### Machine Learning 4 Proof General: interfacing interfaces

...in [2013, Postproc. of UITP'12]

<span id="page-48-0"></span>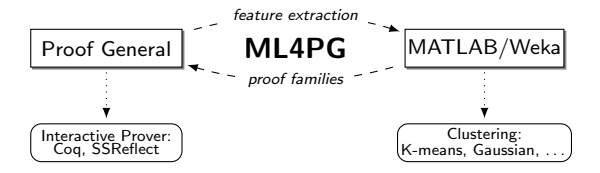

### Machine Learning 4 Proof General: interfacing interfaces

...in [2013, Postproc. of UITP'12]

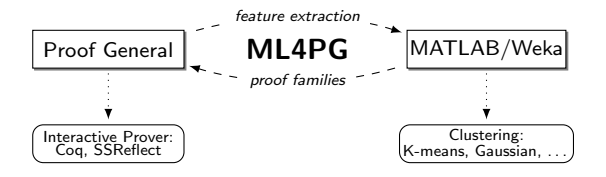

- F.1. works on the background of Proof General extracting some low-level features from proofs in Coq/SSReflect.
- F.2. automatically sends the gathered statistics to a chosen machine-learning interface and triggers execution of a clustering algorithm of user's choice;
- <span id="page-49-0"></span>F.3. does some post-processing of the results and displays families of related proofs to the user.

### Features of this approach

#### **1** Feature extraction:

- features are extracted from higher-order propositions and proofs;
- feature extraction is built on the method of proof-traces;
- longer proofs are analysed by means of the proof-patch method.

<span id="page-50-0"></span>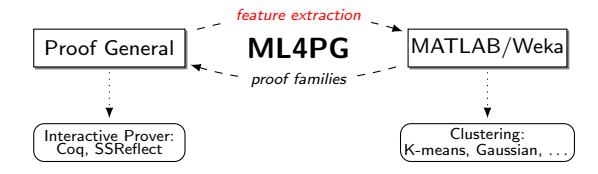

### What are the significant features of proofs?

- 1-2 names and the number of tactics used in one command line,
	- 3 types of the tactic arguments;
	- 4 relation of the tactic arguments to the (inductive) hypotheses or library lemmas,
- <span id="page-51-0"></span>5-7 three top symbols in the term-tree of the current subgoal, and
	- 8 the number of subgoals each tactic command-line generates.

### What are the significant features of proofs?

- 1-2 names and the number of tactics used in one command line,
	- 3 types of the tactic arguments;
	- 4 relation of the tactic arguments to the (inductive) hypotheses or library lemmas,
- 5-7 three top symbols in the term-tree of the current subgoal, and
	- 8 the number of subgoals each tactic command-line generates.

#### Taken within 5 proof steps;

...40 features for one proof patch.

<span id="page-52-0"></span>Thus a proof fragment is given by a point in a 40-dimensional space.

### Features of this approach

- Machine-learning tools:
	- works with unsupervised learning (clustering) algorithms implemented in MATLAB and Weka;
	- uses algorithms such as Gaussian, K-means, and farthest-first.

<span id="page-53-0"></span>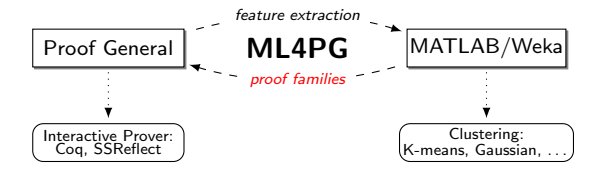

<span id="page-54-0"></span>We have integrated Proof General with a variety of clustering algorithms:

We have integrated Proof General with a variety of clustering algorithms:

Unsupervised machine learning technique:

<span id="page-55-0"></span>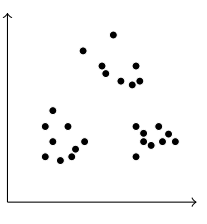

We have integrated Proof General with a variety of clustering algorithms:

Unsupervised machine learning technique:

<span id="page-56-0"></span>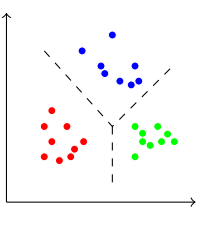

**• Engines: Matlab, Weka, Octave, R, ...** 

We have integrated Proof General with a variety of clustering algorithms:

Unsupervised machine learning technique:

<span id="page-57-0"></span>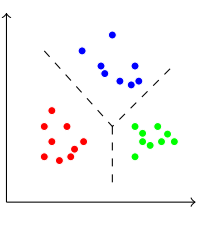

**• Engines: Matlab, Weka, Octave, R, ...** 

We have integrated Proof General with a variety of clustering algorithms:

Unsupervised machine learning technique:

<span id="page-58-0"></span>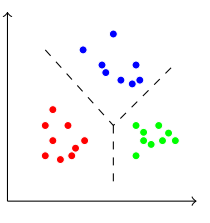

- **Engines: Matlab, Weka, Octave, R, ...**
- Algorithms: K-means, Gaussian Mixture models, simple Expectation Maximisation, ...

### Order your own copy of Ml4PG!

- ML4PG is now a part of standard Proof General distribution
- Easy to find: just google "ML4PG" for our page with all software resources, libraries of examples, papers, etc. This talk:
	- F J. Heras and K. Komendantskaya. Recycling Proof-Patterns in Coq: Case Studies. 31 page. Submitted, available in ARXIV.
- <span id="page-59-0"></span>• Easy to install;

### Order your own copy of Ml4PG!

- ML4PG is now a part of standard Proof General distribution
- Easy to find: just google "ML4PG" for our page with all software resources, libraries of examples, papers, etc. This talk:
	- F J. Heras and K. Komendantskaya. Recycling Proof-Patterns in Coq: Case Studies. 31 page. Submitted, available in ARXIV.
- Easy to install;
- <span id="page-60-0"></span>• Easy to use?

#### **Outline**

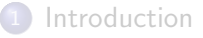

#### [ML4PG: "Machine Learning for Proof General"](#page-47-0)

#### 3 [Using ML4PG](#page-61-0)

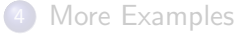

<span id="page-61-0"></span>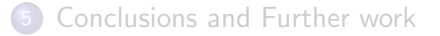

#### Continuation of proof of lemma fn\_fact\_is\_theta

```
emacs@ioheras-HP-Compag-6730b-GW687AV
File Edit Options Buffers Tools Cog Proof-General Holes Help
 Lemma fn_fact_is_theta : forall (n : nat), fn_fact n = theta_fact n.
  Proof.
  move => n.
  rewrite /fn_fact /theta_fact.
-U:*** lists.v
                 All L1
                         (Coq Script(0) Holes)----------------------------
 1 subgoals, subgoal 1 (ID 14)
 n : nat
 ============================
  helper_fact n 1 = n'!
```
<span id="page-62-0"></span>-U:%%- \*response\* All L1

#### Continuation of proof of lemma fn\_fact\_is\_theta

```
emacs@ioheras-HP-Compag-6730b-GW687AV
File Edit Options Buffers Tools Cog Proof-General Holes Help
 ◎ ◎ 四 K ◀ ▶ Ⅴ H 膨 备 △ ❶ le ● ◎ 曾 ≋ ◎ ◎
  Lemma fn_fact_is_theta : forall (n : nat), fn_fact n = theta_fact n.
  Proof.
  move => n.
  rewrite /fn_fact /theta_fact.
-U:*** lists.v
                   All L1
                            (Coq Script(0) Holes)----------------------------
 1 subgoals, subgoal 1 (ID 14)
 n : nat
 ============================
  helper_fact n 1 = n'!
```
<span id="page-63-0"></span>-U:%%- \*response\* All L1

#### Continuation of proof of lemma fn\_fact\_is\_theta

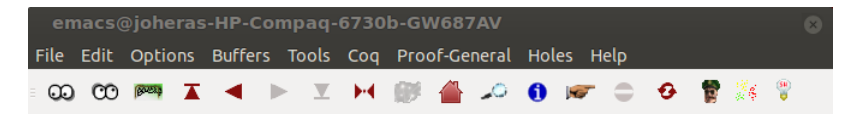

```
Lemma fn_fact_is_theta : forall (n : nat), fn_fact n = theta_fact n.
Proof.
move => n.
rewrite /fn_fact /theta_fact.
```
<span id="page-64-0"></span>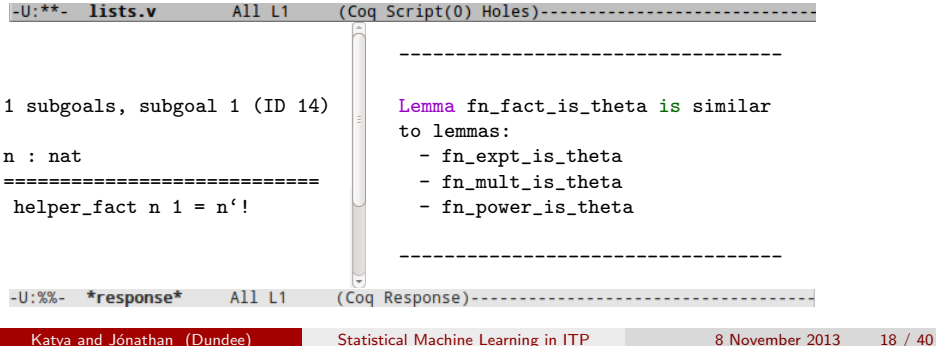

#### <span id="page-65-0"></span>[Using ML4PG](#page-65-0)

#### Proving lemma fn\_fact\_is\_theta by analogy

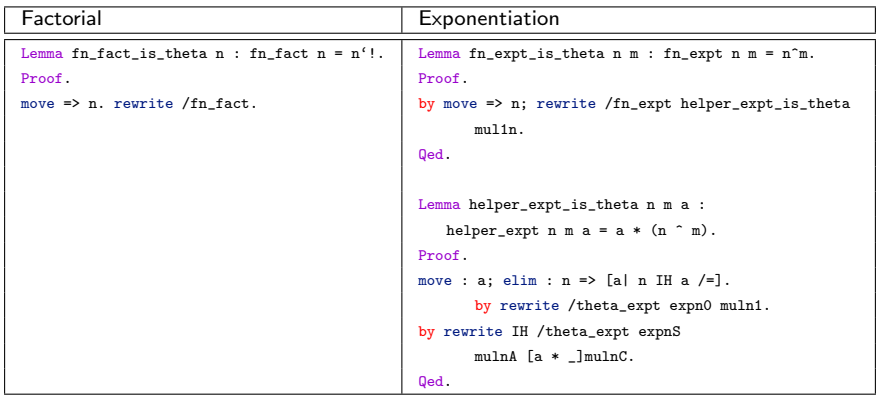

#### <span id="page-66-0"></span>[Using ML4PG](#page-66-0)

#### Proving lemma fn\_fact\_is\_theta by analogy

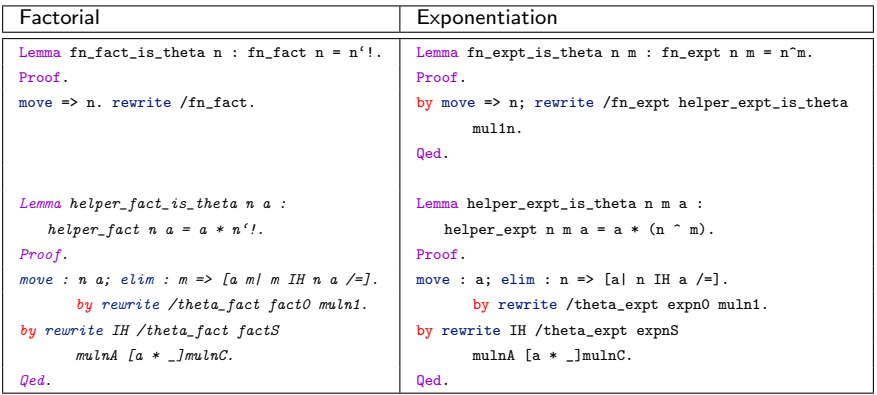

#### <span id="page-67-0"></span>[Using ML4PG](#page-67-0)

#### Proving lemma fn\_fact\_is\_theta by analogy

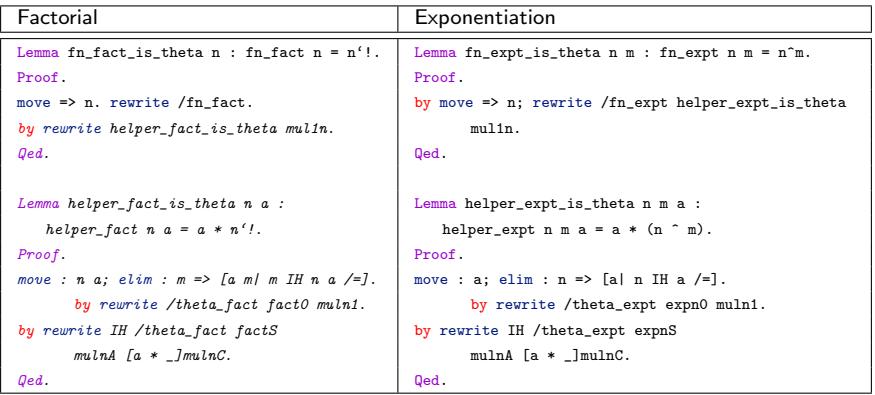

#### Proving lemma fn\_fact\_is\_theta by analogy

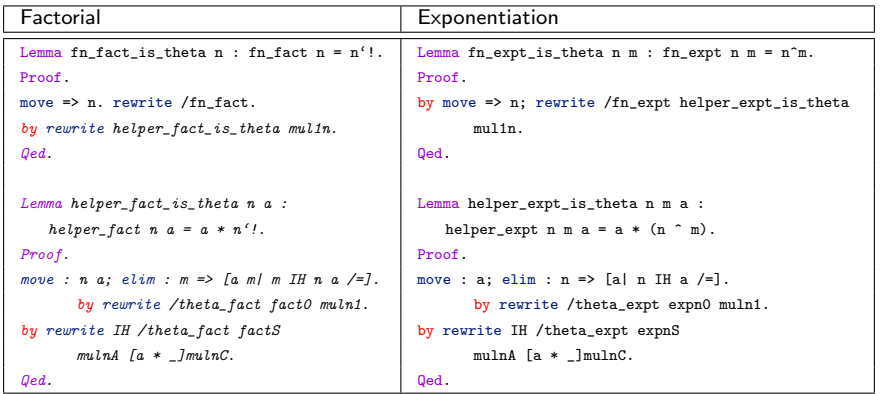

#### Proof Strategy

Prove an auxiliary lemma about the helper considering the most general case. For example, if the helper function is defined with formal parameters n, m, and a, and the wrapper calls the helper initializing a at 0, the helper theorem must be about (helper  $n \mod n$ , not just about the special case (helper  $n \mod n$ ). Subsequently, instantiate the lemma for the concrete case.

<span id="page-68-0"></span>Katya and Jónathan (Dundee) [Statistical Machine Learning in ITP](#page-0-0) 8 November 2013 19 / 40

### Consistency of ML4PG clusters

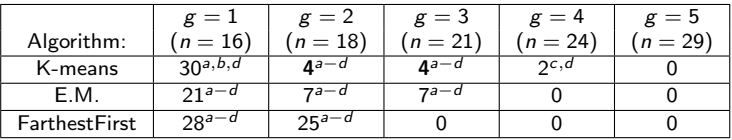

- a) Lemma about JVM multiplication program
- b) Lemma about JVM power program
- c) Lemma about JVM exponentiation program
- <span id="page-69-0"></span>d) Lemma about JVM factorial

### Where else ML4PG can be applied?

Similarly, ML4PG can be used in:

- **1** Write the specification of the function
- <sup>2</sup> Write the algorithm (tail recursive function)
- <sup>3</sup> Prove that the algorithm satisfies the specification
- **4** Write the JVM program
- <sup>5</sup> Define the function that schedules the program
- <sup>6</sup> Prove that the code implements the algorithm
- <span id="page-70-0"></span>**2** Prove total correctness

### Proving lemma program\_is\_fn\_fact by analogy

#### Factorial

Lemma program\_is\_fn\_fact n :

run (sched\_fact n)(make\_state 0 [::n] [::] pi\_fact)=

(make\_state 14 [::0;fn\_fact n ] (push (fn\_fact n )[::])pi\_fact).

Proof.

<span id="page-71-0"></span>rewrite run\_app.
Exponentiation (ML4PG suggestion)

```
Lemma program_is_fn_expt n m :
run (sched_expt n m)(make_state 0 [::n;m] [::] pi_expt)=
(make_state 14 [::0;fn_expt n m] (push (fn_expt n m)[::])pi_expt).
Proof.
rewrite run_app loop_is_helper_expt.
Qed.
Lemma loop_is_helper_expt n m a :
run (loop_sched_expt n)(make_state 2 [::n;m;a] [::] pi_expt)=
(make_state 14 [::0;(helper_expt n m a)] (push (helper_expt n m a)[::])pi_expt)
Proof.
move : n a; elim : m \Rightarrow \left[\frac{1}{1} m \text{ IH n a}\right].
by rewrite -IH subn1 -pred_Sn.
Qed.
```
#### Factorial

```
Lemma program_is_fn_fact n :
run (sched_fact n)(make_state 0 [::n] [::] pi_fact)=
(make_state 14 [::0;fn_fact n ] (push (fn_fact n )[::])pi_fact).
Proof.
rewrite run_app.
Lemma loop_is_helper_fact n a :
run (loop_sched_fact n)(make_state 2 [::n;a] [::] pi_fact)=
(make\_state 14 [::0;(helper_fact n a)] (push (helper_fact n a)[::])pi_fact)
Proof.
move : a; elim : n \Rightarrow [// | n IH a].
by rewrite -H subn1 -pred_Sn [- * a]mulnC.
Qed.
```
#### Factorial

```
Lemma program_is_fn_fact n :
run (sched_fact n)(make_state 0 [::n] [::] pi_fact)=
(make_state 14 [::0;fn_fact n ] (push (fn_fact n )[::])pi_fact).
Proof.
rewrite run_app.
rewrite loop_is_helper_fact.
Qed.
```
#### Factorial

```
Lemma program_is_fn_fact n :
run (sched_fact n)(make_state 0 [::n] [::] pi_fact)=
(make_state 14 [::0;fn_fact n ] (push (fn_fact n )[::])pi_fact).
Proof.
rewrite run_app.
rewrite loop_is_helper_fact.
Qed.
```
#### Proof Strategy

Prove that the loop implements the helper using an auxiliary lemma. Such a lemma about the loop must consider the general case as in the previous proof strategy. Subsequently, instantiate the result to the concrete case.

#### Factorial

```
Lemma program_is_fn_fact n :
run (sched_fact n)(make_state 0 [::n] [::] pi_fact)=
(make_state 14 [::0;fn_fact n ] (push (fn_fact n )[::])pi_fact).
Proof.
rewrite run_app.
rewrite loop_is_helper_fact.
Qed.
```
#### Proof Strategy

Prove that the loop implements the helper using an auxiliary lemma. Such a lemma about the loop must consider the general case as in the previous proof strategy. Subsequently, instantiate the result to the concrete case.

ML4PG suggestions (for several parameters): Analogous theorems for multiplication, exponentiation and power.

#### **Factorial**

```
Theorem total_correctness_fact n sf :
```

```
sf = run (sched_fact n)(make_state 0 [::n] [::] pi_fact)->
```

```
next\_inst sf = (HALT, 0\%Z)/\ top (stack sf)= (n'!).
```
Proof.

<span id="page-77-0"></span>move => H; split

Exponentiation (ML4PG suggestion)

```
Theorem total_correctness_expt n m sf :
```

```
sf = run (sched\_expt m)(make\_state 0 [::n;m] [::] pi\_expt)->
```

```
next\_inst sf = (HALT, 0\%Z)/\left\{\text{top (stack sf)= (n^m).}\right\}
```
Proof.

<span id="page-78-0"></span>by move => H; split; rewrite H program\_is\_fn\_expt fn\_expt\_is\_theta.

Qed.

#### **Factorial**

```
Theorem total_correctness_fact n sf :
```

```
sf = run (sched_fact n)(make_state 0 [::n] [::] pi_fact)->
```

```
next\_inst sf = (HALT, 0\%Z)/\ top (stack sf)= (n'!).
```
Proof.

```
move => H; split
```

```
; rewrite H program_is_fn_fact fn_fact_is_theta.
```
Qed.

#### Factorial

```
Theorem total_correctness_fact n sf :
sf = run (sched_fact n)(make_state 0 [::n] [::] pi_fact)->
next\_inst sf = (HALT, 0\%Z)/\ top (stack sf)= (n'!).
Proof.
move => H; split
   ; rewrite H program_is_fn_fact fn_fact_is_theta.
Qed.
```
#### Proof Strategy

Combine lemmas of the two previous steps.

#### Factorial

```
Theorem total correctness fact n sf :
sf = run (sched_fact n)(make_state 0 [::n] [::] pi_fact)->
next\_inst sf = (HALT, 0\%Z)/\ top (stack sf)= (n'!).
Proof.
move => H; split
   ; rewrite H program_is_fn_fact fn_fact_is_theta.
Qed.
```
#### Proof Strategy

Combine lemmas of the two previous steps.

ML4PG suggestions (for several parameters): Analogous theorems for multiplication, exponentiation and power.

### **Outline**

### **[Introduction](#page-6-0)**

[ML4PG: "Machine Learning for Proof General"](#page-47-0)

### [Using ML4PG](#page-61-0)

### [More Examples](#page-82-0)

- [Detecting patterns across mathematical libraries](#page-83-0)
- <span id="page-82-0"></span>• [Detecting irrelevant libraries](#page-109-0)

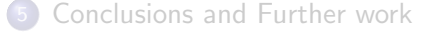

## The bigop library

<span id="page-83-0"></span>• SSREFLECT library about indexed big "operations"

# The bigop library

- SSREFLECT library about indexed big "operations"
- **•** Examples:

<span id="page-84-0"></span>
$$
\sum_{0 \leq i < 2n \mid odd \ i} i = n^2, \prod_{0 \leq i \leq n} i = n!, \bigcup_{i \in I} f(i), \dots
$$

# The bigop library

- SSREFLECT library about indexed big "operations"
- **•** Examples:

<span id="page-85-0"></span>
$$
\sum_{0 \leq i < 2n \mid odd \ i} i = n^2, \prod_{0 \leq i \leq n} i = n!, \bigcup_{i \in I} f(i), \dots
$$

- **•** Applications:
	- Definition of matrix multiplication
	- **Binomials**
	- **J** Union of sets
	- $\bullet$  ...

### Application of ML4PG: Inverse of nilpotent matrices

Definition

<span id="page-86-0"></span>Let M be a square matrix, M is nilpotent if it exists an n such that  $M^n = 0$ 

### Application of ML4PG: Inverse of nilpotent matrices

### Definition

Let M be a square matrix, M is nilpotent if it exists an n such that  $M^n = 0$ 

#### Lemma

Let  $M$  be a nilpotent matrix, then

<span id="page-87-0"></span>
$$
(1-M)\times \sum_{0\leq i
$$

where *n* is such that  $M^n = 0$ 

Lemma inverse\_I\_minus\_M\_big  $(M : 'M_m)$  : (exists n,  $M^m = 0$ ) ->  $(1 - M) *m (\sum(C \leq i \leq n) M^i) = 1.$ 

# Starting the proof

<span id="page-88-0"></span>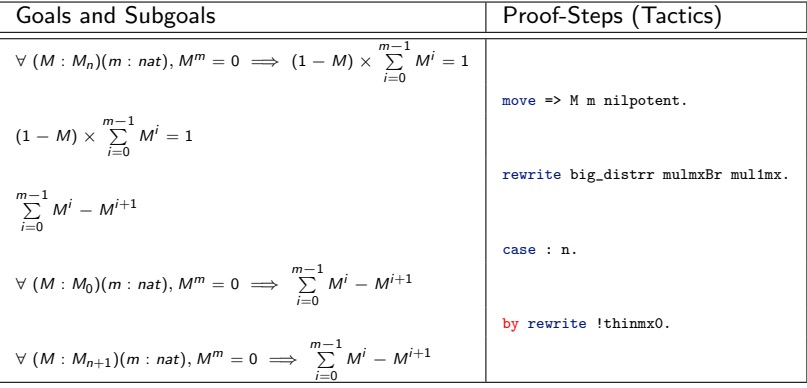

Theorem (Fundamental Lemma of Persistent Homology)  $\beta^{j,k}_i : \mathbb{N} \times \mathbb{N} \times \mathbb{N} \to \mathbb{Z}$ 

<span id="page-89-0"></span>
$$
\beta_n^{k,l} - \beta_n^{k,m} = \sum_{1 \le i \le k} \sum_{l < j \le m} (\beta_n^{j,p-1} - \beta_n^{j,p}) - (\beta_n^{j-1,p-1} - \beta_n^{j-1,p})
$$

Theorem (Fundamental Lemma of Persistent Homology)  $\beta^{j,k}_i : \mathbb{N} \times \mathbb{N} \times \mathbb{N} \to \mathbb{Z}$ 

$$
\beta_n^{k,l} - \beta_n^{k,m} = \sum_{1 \le i \le k} \sum_{l < j \le m} (\beta_n^{j,p-1} - \beta_n^{j,p}) - (\beta_n^{j-1,p-1} - \beta_n^{j-1,p})
$$

<span id="page-90-0"></span>
$$
\sum_{1 \leq i \leq k} \sum_{l < j \leq m} (\beta_n^{j, i-1} - \beta_n^{j, i}) - (\beta_n^{j-1, i-1} - \beta_n^{j-1, i}) =
$$

Theorem (Fundamental Lemma of Persistent Homology)  $\beta^{j,k}_i : \mathbb{N} \times \mathbb{N} \times \mathbb{N} \to \mathbb{Z}$ 

$$
\beta_n^{k,l} - \beta_n^{k,m} = \sum_{1 \le i \le k} \sum_{l < j \le m} (\beta_n^{j,p-1} - \beta_n^{j,p}) - (\beta_n^{j-1,p-1} - \beta_n^{j-1,p})
$$

<span id="page-91-0"></span>
$$
\sum_{1 \le i \le k} \sum_{l < j \le m} (\beta_n^{j, i-1} - \beta_n^{j, i}) - (\beta_n^{j-1, i-1} - \beta_n^{j-1, i}) =
$$
\n
$$
\sum_{1 \le i \le k} ((\beta_n^{j+1, i-1} - \beta_n^{j+1, i}) - (\beta_n^{j, i-1} - \beta_n^{j, i}) +
$$
\n
$$
(\beta_n^{j+2, i-1} - \beta_n^{j+2, i}) - (\beta_n^{j+1, i-1} - \beta_n^{j+1, i}) +
$$
\n
$$
\dots
$$
\n
$$
(\beta_n^{m-1, i-1} - \beta_n^{m-1, i}) - (\beta_n^{m-2, i-1} - \beta_n^{m-2, i}) +
$$
\n
$$
(\beta_n^{m, i-1} - \beta_n^{m, i}) - (\beta_n^{m-1, i-1} - \beta_n^{m-1, i})
$$

Theorem (Fundamental Lemma of Persistent Homology)  $\beta^{j,k}_i : \mathbb{N} \times \mathbb{N} \times \mathbb{N} \to \mathbb{Z}$ 

$$
\beta_n^{k,l} - \beta_n^{k,m} = \sum_{1 \le i \le k} \sum_{l < j \le m} (\beta_n^{j,p-1} - \beta_n^{j,p}) - (\beta_n^{j-1,p-1} - \beta_n^{j-1,p})
$$

<span id="page-92-0"></span>
$$
\sum_{1 \le i \le k} \sum_{l < j \le m} (\beta_n^{j, i-1} - \beta_n^{j, i}) - (\beta_n^{j-1, i-1} - \beta_n^{j-1, i}) =
$$
\n
$$
\sum_{1 \le i \le k} ((\beta_n^{j+1, i-1} - \beta_n^{j+1, i}) - (\beta_n^{j, i-1} - \beta_n^{j, i}) +
$$
\n
$$
(\beta_n^{j+2, i-1} - \beta_n^{j+2, i}) - (\beta_n^{j+1, i-1} - \beta_n^{j+1, i}) +
$$
\n
$$
\dots
$$
\n
$$
(\beta_n^{m-1, i-1} - \beta_n^{m-1, i}) - (\beta_n^{m-2, i-1} - \beta_n^{m-2, i}) +
$$
\n
$$
(\beta_n^{m, i-1} - \beta_n^{m, i}) - (\beta_n^{m-1, i-1} - \beta_n^{m-1, i})
$$

Theorem (Fundamental Lemma of Persistent Homology)  $\beta^{j,k}_i : \mathbb{N} \times \mathbb{N} \times \mathbb{N} \to \mathbb{Z}$ 

$$
\beta_n^{k,l} - \beta_n^{k,m} = \sum_{1 \le i \le k} \sum_{l < j \le m} (\beta_n^{j,p-1} - \beta_n^{j,p}) - (\beta_n^{j-1,p-1} - \beta_n^{j-1,p})
$$

<span id="page-93-0"></span>
$$
\sum_{1 \le i \le k} \sum_{\substack{l < j \le m}} (\beta_n^{j, i-1} - \beta_n^{j, i}) - (\beta_n^{j-1, i-1} - \beta_n^{j-1, i}) =
$$
\n
$$
\sum_{1 \le i \le k} ((\underline{\beta}_n^{l+1, i-1} - \beta_n^{l+1, i}) - (\beta_n^{l, i-1} - \beta_n^{l, i}) +
$$
\n
$$
(\underline{\beta}_n^{l+2, i-1} - \beta_n^{l+2, i}) - (\underline{\beta}_n^{l+1, i-1} - \beta_n^{l+1, i}) +
$$
\n
$$
\cdots
$$
\n
$$
(\underline{\beta}_n^{m-1, i-1} - \beta_n^{m-1, i}) - (\underline{\beta}_n^{m-2, i-1} - \beta_n^{m-2, i}) +
$$
\n
$$
(\beta_n^{m, i-1} - \beta_n^{m, i}) - (\underline{\beta}_n^{m-1, i-1} - \beta_n^{m-1, i})
$$

Theorem (Fundamental Lemma of Persistent Homology)  $\beta^{j,k}_i : \mathbb{N} \times \mathbb{N} \times \mathbb{N} \to \mathbb{Z}$ 

$$
\beta_n^{k,l} - \beta_n^{k,m} = \sum_{1 \le i \le k} \sum_{l < j \le m} (\beta_n^{j,p-1} - \beta_n^{j,p}) - (\beta_n^{j-1,p-1} - \beta_n^{j-1,p})
$$

<span id="page-94-0"></span>
$$
\sum_{1 \le i \le k} \sum_{l < j \le m} (\beta_n^{j, i-1} - \beta_n^{j, i}) - (\beta_n^{j-1, i-1} - \beta_n^{j-1, i}) =
$$
\n
$$
\sum_{1 \le i \le k} (\beta_n^{m, i-1} - \beta_n^{m, i}) - (\beta_n^{j, i-1} - \beta_n^{j, i}) = \dots
$$

### Lemma

If  $g : \mathbb{N} \to \mathbb{Z}$ , then

<span id="page-95-0"></span>
$$
\sum_{0\leq i\leq k}(g(i+1)-g(i))=g(k+1)-g(0)
$$

<span id="page-96-0"></span>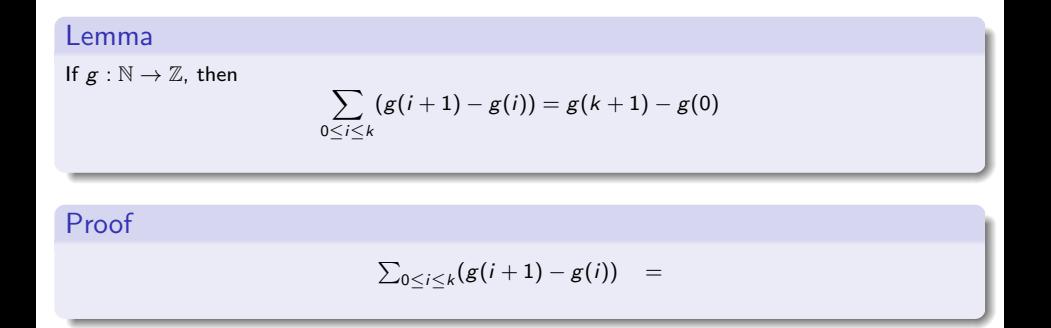

### Lemma

If  $g : \mathbb{N} \to \mathbb{Z}$ , then

$$
\sum_{0\leq i\leq k}(g(i+1)-g(i))=g(k+1)-g(0)
$$

<span id="page-97-0"></span>
$$
\sum_{0 \leq i \leq k} (g(i+1) - g(i)) =
$$
  
 
$$
g(1) - g(0) + g(2) - g(1) + \ldots + g(k+1) - g(k)
$$

### Lemma

If  $g : \mathbb{N} \to \mathbb{Z}$ , then

$$
\sum_{0\leq i\leq k}(g(i+1)-g(i))=g(k+1)-g(0)
$$

### Proof

<span id="page-98-0"></span>
$$
\sum_{0\leq i\leq k}(g(i+1)-g(i))
$$
\n
$$
g(4\tilde{f}-g(0)+g(2)-g(4\tilde{f})+\ldots+g(k+1)-g(k))
$$

Katya and Jónathan (Dundee) [Statistical Machine Learning in ITP](#page-0-0) 8 November 2013 29 / 40

### Lemma

If  $g : \mathbb{N} \to \mathbb{Z}$ , then

$$
\sum_{0\leq i\leq k}(g(i+1)-g(i))=g(k+1)-g(0)
$$

### Proof

$$
\sum_{0 \leq i \leq k} (g(i+1) - g(i)) =
$$
  

$$
g(1) - g(0) + g(2) - g(1) + \ldots + g(k+1) - g(k)
$$

Katya and Jónathan (Dundee) [Statistical Machine Learning in ITP](#page-0-0) 8 November 2013 29 / 40

<span id="page-99-0"></span>

# <span id="page-100-0"></span>Lemma If  $g : \mathbb{N} \to \mathbb{Z}$ , then  $\sum_{j} (g(i+1) - g(i)) = g(k+1) - g(0)$  $0 \le i \le k$ Proof  $\sum_{0 \le i \le k} (g(i + 1) - g(i)) = g(k + 1) - g(0)$

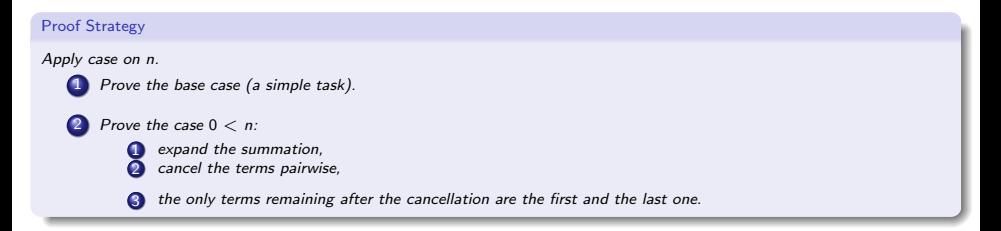

### Lemma

Let M be a nilpotent matrix, then

<span id="page-101-0"></span>
$$
(1 - M) \times \sum_{0 \le i < n} M^i = 1
$$

where *n* is such that  $M^n = 0$ 

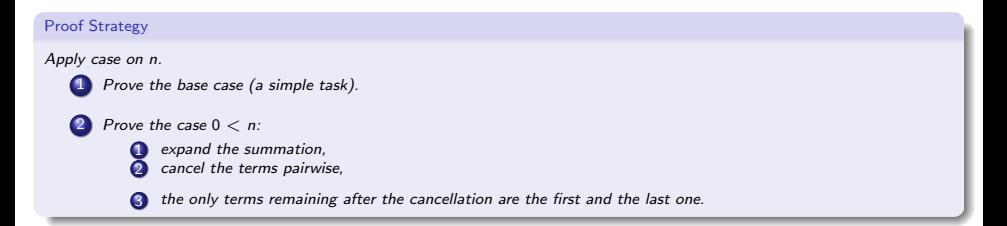

### Lemma

Let M be a nilpotent matrix, then

$$
(1 - M) \times \sum_{0 \leq i < n} M^i = 1
$$

where *n* is such that  $M^n = 0$ 

<span id="page-102-0"></span>
$$
(1-M)\times \sum_{0\leq i
$$

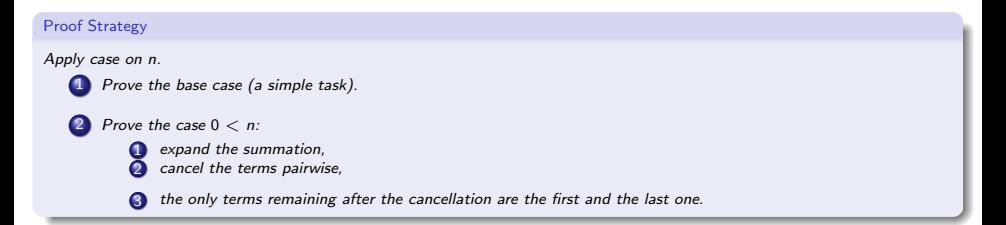

### Lemma

Let M be a nilpotent matrix, then

$$
(1 - M) \times \sum_{0 \leq i < n} M^i = 1
$$

where *n* is such that  $M^n = 0$ 

### Proof

$$
(1 - M) \times \sum_{0 \le i < n} M^i =
$$
\n
$$
\sum_{0 < i < n} M^i - M^{i+1}
$$

Katya and Jónathan (Dundee) [Statistical Machine Learning in ITP](#page-0-0) 8 November 2013 30 / 40

<span id="page-103-0"></span>

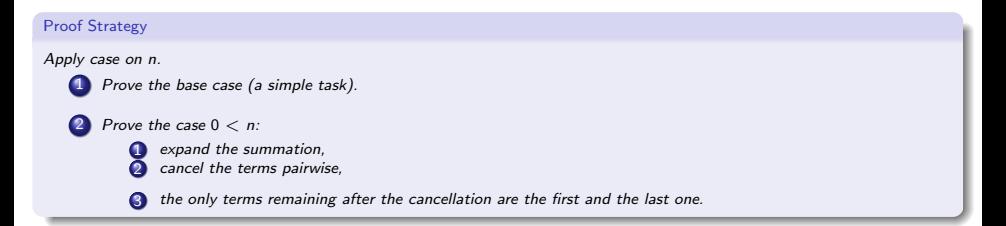

### Lemma

Let M be a nilpotent matrix, then

<span id="page-104-0"></span>
$$
(1 - M) \times \sum_{0 \leq i < n} M^i = 1
$$

where *n* is such that  $M^n = 0$ 

### Proof

$$
(1 - M) \times \sum_{0 \le i < n} M^i =
$$
\n
$$
\sum_{0 \le i < n} M^i - M^{i+1} =
$$
\n
$$
M^0 - M^1 + M^1 - M^2 + \dots + M^{n-1} - M^n
$$

Katya and Jónathan (Dundee) [Statistical Machine Learning in ITP](#page-0-0) 8 November 2013 30 / 40

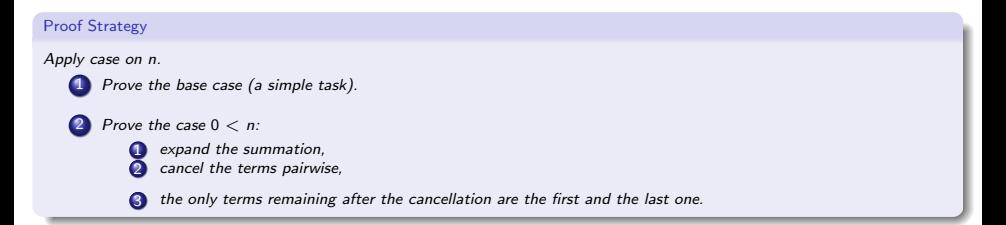

### Lemma

Let M be a nilpotent matrix, then

<span id="page-105-0"></span>
$$
(1 - M) \times \sum_{0 \leq i < n} M^i = 1
$$

where *n* is such that  $M^n = 0$ 

$$
(1 - M) \times \sum_{0 \le i < n} M^i =
$$
\n
$$
\sum_{0 \le i < n} M^i - M^{i+1} =
$$
\n
$$
M^0 - M^T + M^T - M^T + \dots + M^{n-+} - M^n
$$

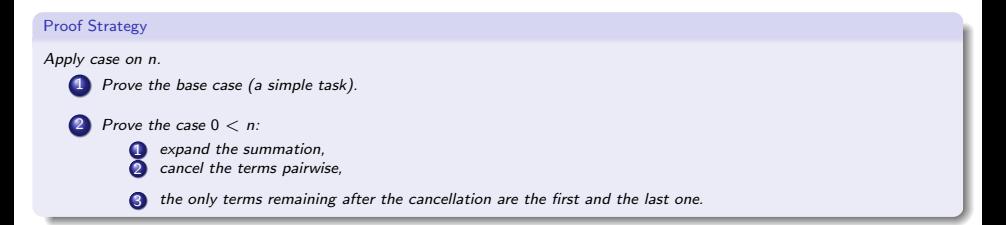

### Lemma

Let M be a nilpotent matrix, then

$$
(1 - M) \times \sum_{0 \leq i < n} M^i = 1
$$

where *n* is such that  $M^n = 0$ 

### Proof

<span id="page-106-0"></span>
$$
(1 - M) \times \sum_{0 \le i < n} M^i =
$$
\n
$$
\sum_{0 \le i < n} M^i - M^{i+1} =
$$
\n
$$
M^0 - M^n = M^0 = 1
$$

Katya and Jónathan (Dundee) [Statistical Machine Learning in ITP](#page-0-0) 8 November 2013 30 / 40

# An unusual discovery

#### Lemma

<span id="page-107-0"></span>Let M be a nilpotent matrix, then there exists N such that  $N \times (1 - M) = 1$
## An unusual discovery

#### Lemma

Let M be a nilpotent matrix, then there exists N such that  $N \times (1 - M) = 1$ 

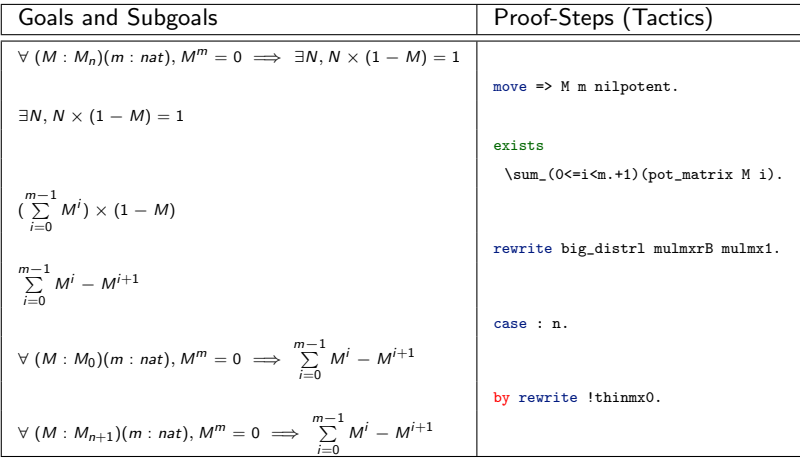

<span id="page-108-0"></span>

#### **Outline**

#### **[Introduction](#page-6-0)**

#### 2 [ML4PG: "Machine Learning for Proof General"](#page-47-0)

#### [Using ML4PG](#page-61-0)

#### [More Examples](#page-82-0)

- [Detecting patterns across mathematical libraries](#page-83-0)
- <span id="page-109-0"></span>• [Detecting irrelevant libraries](#page-109-0)

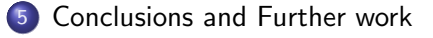

<span id="page-110-0"></span>An (abstract) sequential game can be represented as a tree with pay-off functions in the leaves.

An (abstract) sequential game can be represented as a tree with pay-off functions in the leaves.

<span id="page-111-0"></span>Each internal node is owned by a player and a play of a game is a path from the root to a leaf.

An (abstract) sequential game can be represented as a tree with pay-off functions in the leaves.

Each internal node is owned by a player and a play of a game is a path from the root to a leaf.

<span id="page-112-0"></span>A strategy is a game where each internal node has chosen a child.

An (abstract) sequential game can be represented as a tree with pay-off functions in the leaves.

Each internal node is owned by a player and a play of a game is a path from the root to a leaf.

A strategy is a game where each internal node has chosen a child.

<span id="page-113-0"></span>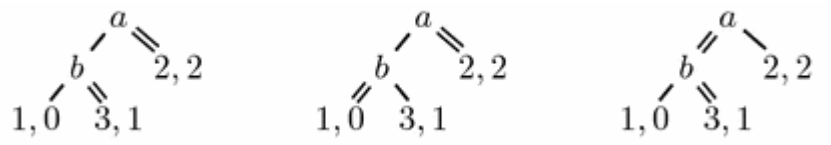

An (abstract) sequential game can be represented as a tree with pay-off functions in the leaves.

Each internal node is owned by a player and a play of a game is a path from the root to a leaf.

A strategy is a game where each internal node has chosen a child.

<span id="page-114-0"></span>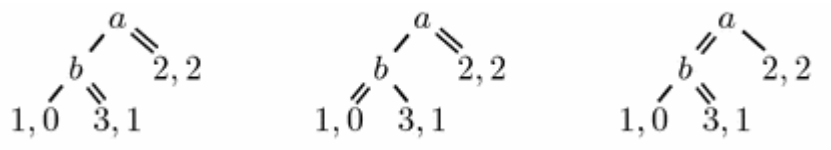

A Nash equilibrium is a strategy in which no agent can change one or more of his choices to obtain a better result.

An (abstract) sequential game can be represented as a tree with pay-off functions in the leaves.

Each internal node is owned by a player and a play of a game is a path from the root to a leaf.

A strategy is a game where each internal node has chosen a child.

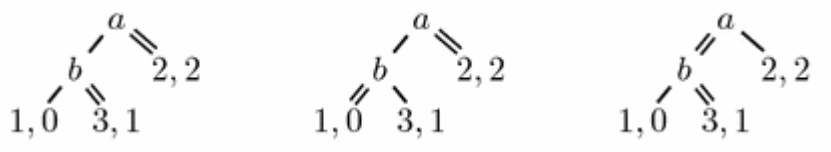

A Nash equilibrium is a strategy in which no agent can change one or more of his choices to obtain a better result. A strategy is a subgame perfect equilibrium if it represents Nash

<span id="page-115-0"></span>equilibrium of every subgame of the original game.

<span id="page-116-0"></span>All sequential games have Nash equilibrium.

All sequential games have Nash equilibrium.

Binary case:

F

<span id="page-117-0"></span>R. Vestergaard. A constructive approach to sequential nash equilibria. Information Processing Letter, 97:4651, 2006.

#### All sequential games have Nash equilibrium.

Binary case:

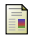

R. Vestergaard. A constructive approach to sequential nash equilibria. Information Processing Letter, 97:4651, 2006.

#### General case:

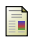

<span id="page-118-0"></span>S. Le Roux. Acyclic Preferences and Existence of Sequential Nash Equilibria: A Formal and Constructive Equivalence. In 20th International Conference on Theorem Proving in Higher Order Logics (TPHOLs07), volume 5674 of Lecture Notes in Computer Science, pages 293309, 2009.

#### All sequential games have Nash equilibrium.

Binary case:

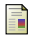

R. Vestergaard. A constructive approach to sequential nash equilibria. Information Processing Letter, 97:4651, 2006.

#### General case:

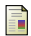

S. Le Roux. Acyclic Preferences and Existence of Sequential Nash Equilibria: A Formal and Constructive Equivalence. In 20th International Conference on Theorem Proving in Higher Order Logics (TPHOLs07), volume 5674 of Lecture Notes in Computer Science, pages 293309, 2009.

<span id="page-119-0"></span>Is it possible to reuse patterns between these libraries?

#### All sequential games have Nash equilibrium.

Binary case:

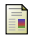

R. Vestergaard. A constructive approach to sequential nash equilibria. Information Processing Letter, 97:4651, 2006.

#### General case:

S. Le Roux. Acyclic Preferences and Existence of Sequential Nash Equilibria: A Formal and Constructive Equivalence. In 20th International Conference on Theorem Proving in Higher Order Logics (TPHOLs07), volume 5674 of Lecture Notes in Computer Science, pages 293309, 2009.

<span id="page-120-0"></span>Is it possible to reuse patterns between these libraries? It is natural to think so, but . . .

### Formalisations are just too different

#### Subgame Perfect Equilibrium implies Nash Equilibrium:

<span id="page-121-0"></span>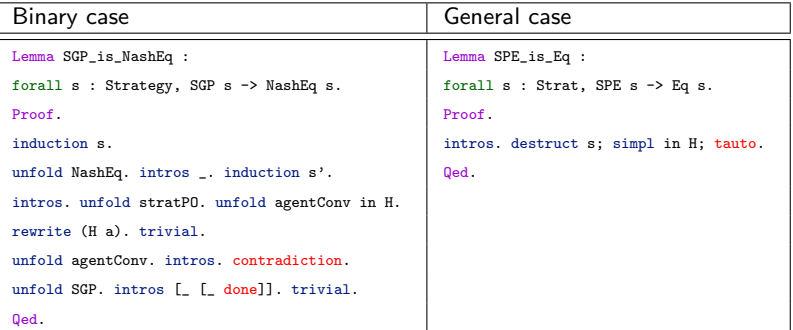

### Formalisations are just too different

Subgame Perfect Equilibrium implies Nash Equilibrium:

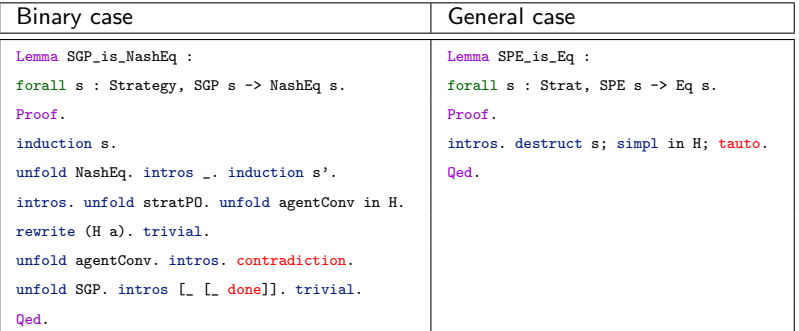

<span id="page-122-0"></span>No correlation among important theorems of the 2 libraries: completely different datastructures and strategies to prove lemmas.

### Formalisations are just too different

Subgame Perfect Equilibrium implies Nash Equilibrium:

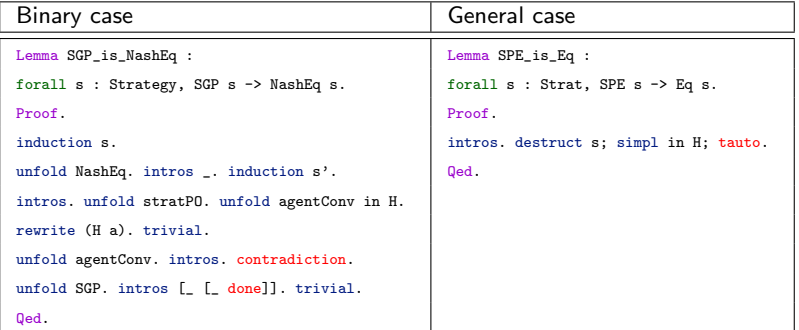

<span id="page-123-0"></span>No correlation among important theorems of the 2 libraries: completely different datastructures and strategies to prove lemmas. ML4PG discovers the absence of patterns.

#### Comparison of the two examples

Orthogonal examples:

- Nilpotent matrices example:
	- Completely unrelated libraries, but common proof strategy.
- <span id="page-124-0"></span>• Nash example:
	- Similar results, but completely different proof strategies.

#### **Outline**

#### **[Introduction](#page-6-0)**

- [ML4PG: "Machine Learning for Proof General"](#page-47-0)
- [Using ML4PG](#page-61-0)
- <span id="page-125-0"></span>[More Examples](#page-82-0)

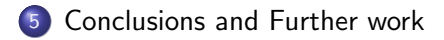

<span id="page-126-0"></span>ML4PG statistical tool can be switched on/off on user's demand;

- ML4PG statistical tool can be switched on/off on user's demand;
- <span id="page-127-0"></span>ML4PG does not assume any knowledge of machine-learning interfaces from the user;

- ML4PG statistical tool can be switched on/off on user's demand;
- ML4PG does not assume any knowledge of machine-learning interfaces from the user;
- <span id="page-128-0"></span>modular: allows the user to make choices regarding approach to levels of proofs and particular statistical algorithms;

- ML4PG statistical tool can be switched on/off on user's demand;
- ML4PG does not assume any knowledge of machine-learning interfaces from the user;
- modular: allows the user to make choices regarding approach to levels of proofs and particular statistical algorithms;
- <span id="page-129-0"></span>• tolerant to mixing and matching different proof libraries and different notation used in proofs across different users.

- ML4PG statistical tool can be switched on/off on user's demand;
- ML4PG does not assume any knowledge of machine-learning interfaces from the user;
- modular: allows the user to make choices regarding approach to levels of proofs and particular statistical algorithms;
- tolerant to mixing and matching different proof libraries and different notation used in proofs across different users.
- <span id="page-130-0"></span>**•** easily extendable: e.g. from Coq to SSReflect and ACL2.

- ML4PG statistical tool can be switched on/off on user's demand;
- ML4PG does not assume any knowledge of machine-learning interfaces from the user;
- modular: allows the user to make choices regarding approach to levels of proofs and particular statistical algorithms;
- tolerant to mixing and matching different proof libraries and different notation used in proofs across different users.
- <span id="page-131-0"></span>**•** easily extendable: e.g. from Coq to SSReflect and ACL2.

Most amazingly...

- ML4PG statistical tool can be switched on/off on user's demand;
- ML4PG does not assume any knowledge of machine-learning interfaces from the user;
- modular: allows the user to make choices regarding approach to levels of proofs and particular statistical algorithms;
- tolerant to mixing and matching different proof libraries and different notation used in proofs across different users.
- <span id="page-132-0"></span>**•** easily extendable: e.g. from Coq to SSReflect and ACL2.

Most amazingly... it really works!!!!

# Conclusions and Further work

#### Conclusions

- We can, and perhaps should, apply statistical machine-learning in theorem proving;
- The general task is to use it to process "big data", or for distributed/collaborative proving.
- <span id="page-133-0"></span>Conceptualisation of ML4PG output is a challenge.

# Conclusions and Further work

#### Conclusions

- We can, and perhaps should, apply statistical machine-learning in theorem proving;
- The general task is to use it to process "big data", or for distributed/collaborative proving.
- Conceptualisation of ML4PG output is a challenge.

#### Related Work

<span id="page-134-0"></span>ACL2(ml) works as ML4PG in the ACL2 prover and also conceptualise new lemmas. Part of SICSA industrial grant.

# Statistical Machine Learning in Interactive Theorem Proving

Katya Komendantskaya and Jonathan Heras (Funded by EPSRC First Grant Scheme)

University of Dundee

<span id="page-135-0"></span>8 November 2013